## **Interactive Digital Multimedia**

- 1. Keep working on **adding slides** to your IMMP
	- make sure you have a **mix of text and images** on each slide
	- get slides looking nice pay attention to details and to **style**
	- make sure slides are **consistent**

## 2. Add **buttons** and **hyperlinks** as needed

## 3. Add **animations** and **transitions**

but make sure they are stylish and consistent

## 4. **Test your work**

- do buttons work?
- is it locked down in kiosk mode?

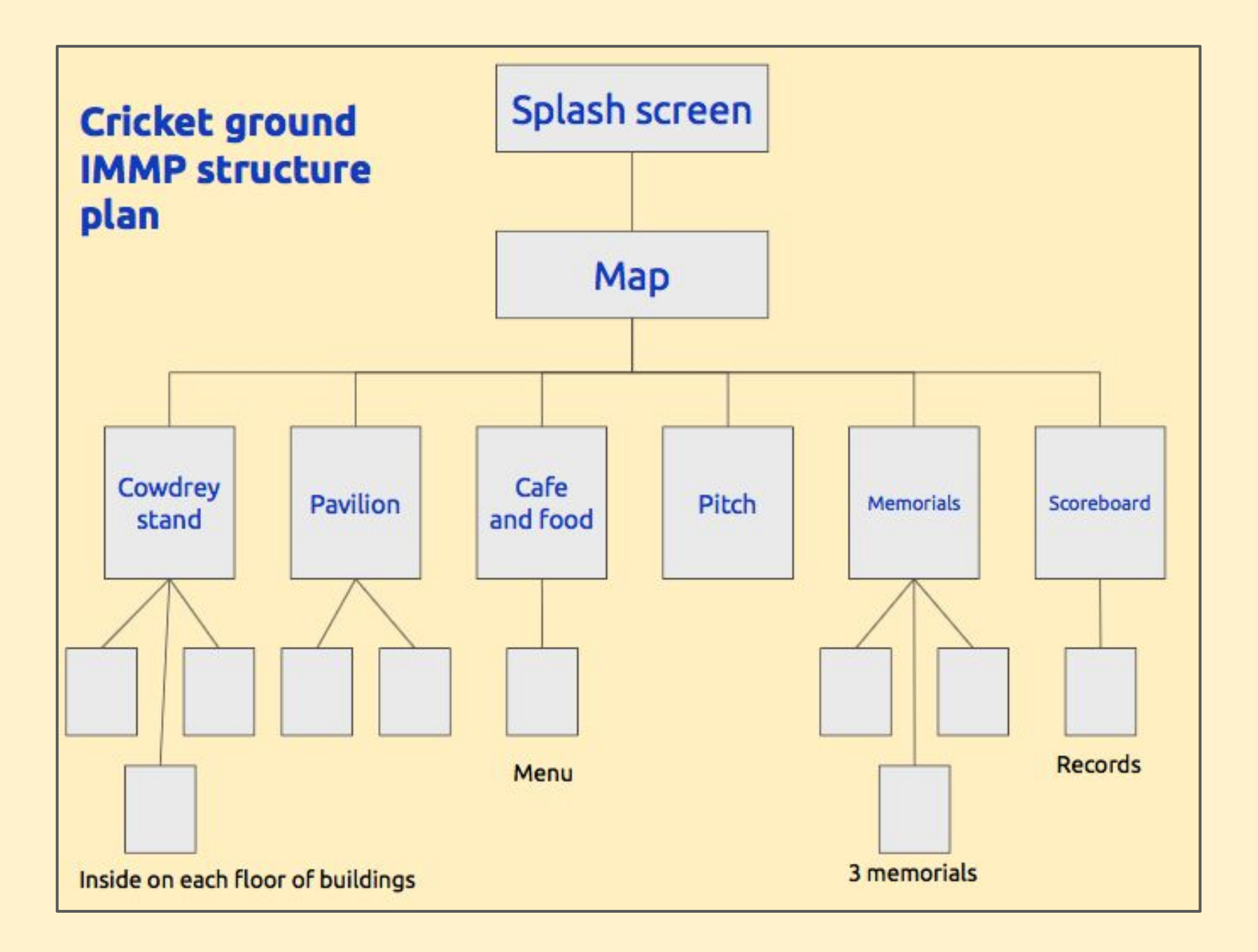